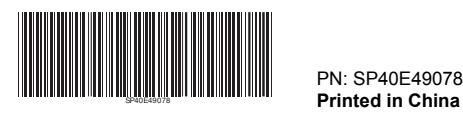

# ThinkPad EM7345 4G LTE Mobile Broadband

# $\boxed{\mathbf{i}}$  http://www.lenovo.com/safety

#### Note:

To install or replace a ThinkPad EM7345 4G LTE Mobile Broadband, refer to "Installing or replacing the M.2 wireless WAN card" in your ThinkPad User Guide.

Go to http://www.lenovo.com/UserManuals to find your ThinkPad User Guide.

Při instalaci nebo výměně zařízení ThinkPad EM7345 4G LTE Mobile Broadband si přečtěte část "Instalace nebo výměna karty bezdrátové sítě WAN M.2" ve vaší<br>uživatelské příručce k počítači ThinkPad.

#### Nota:

Para instalar ou substituir um ThinkPad EM7345 4G LTE Mobile Broadband, consulte "Instalando ou substituindo a placa de WAN wireless M.2" no Guia do Usuário do ThinkPad.

Vá para http://www.lenovo.com/UserManuals para encontrar seu Guia do Usuário do ThinkPad.

#### Poznámka:

LIMITED AND RESTRICTED RIGHTS NOTICE: If data or software is delivered pursuant a General Services Administration "GSA" contract, use, reproduction, or disclosure is subject to restrictions set forth in Contract No. GS-35F-05925.

Uživatelskou příručku k počítači ThinkPad naleznete na webové stránce na adrese http://www.lenovo.com/UserManuals.

## Opmerking:

Voor het installeren of vervangen van een ThinkPad EM7345 4G LTE Mobile Broadband raadpleegt u 'De M.2 draadloos-WAN-kaart installeren of vervangen' in de gebruikershandleiding van de ThinkPad.

Sie können das ThinkPad-Benutzerhandbuch auf der Website http://www.lenovo.com/UserManuals herunterlader

## **First Edition (February 2014)**

## **© Copyright Lenovo 2014.**

Сведения об установке или о замене ThinkPad EM7345 4G LTE Mobile Broadband см. в разделе "Установка или замена карты бе лли методом сети мользовать и становка или замена карты оеспрово.<br>Глобальной сети М.2" документа "Руководство пользователя ThinkPad".

Ga naar http://www.lenovo.com/UserManuals om de gebruikershandleiding voor uw ThinkPad te vinden.

#### Remarque

要安装或更换 ThinkPad EM7345 4G LTE Mobile Broadband,请参阅 ThinkPad 用户指南中的"安装或更换 M.2 无线广域网卡"。

Pour installer ou remplacer un ThinkPad EM7345 4G LTE Mobile Broadband, reportez-vous à la section « Installation ou remplacement de la carte réseau étendu sans fil M.2 » dans le Guide d'utilisation ThinkPad.

Pour trouver le guide d'utilisation ThinkPad, accédez au site Web suivant : http://www.lenovo.com/UserManuals.

#### Anmerkung:

Informationen zur Installation oder zum Austausch des ThinkPad EM7345 4G LTE Mobile Broadband finden Sie im Abschnitt "M.2-Karte für drahtloses WAN installieren oder austauschen" im ThinkPad-Benutzerhandbuch.

#### Nota:

Per installare o sostituire ThinkPad EM7345 4G LTE Mobile Broadband, fare riferimento alla sezione "Installazione o sostituzione della scheda WWAN M.2" nella guida per l'utente ThinkPad.

Per consultare la guida per l'utente ThinkPad, visitare il sito Web all'indirizzo http://www.lenovo.com/UserManuals.

## 注:

Product replacement assistance or exchange of defective components also is<br>available during the warranty period. A Lenovo technical support representative<br>can help you determine the best alternative. In addition, if your L installed into a Lenovo computer, the option takes on the warranty of the computer in which it is installed. For many Lenovo computers, this can entitle the Lenovo option for warranty service up to three years.

ThinkPad EM7345 4G LTE Mobile Broadband を取り付けるか交換するには、 『ThinkPad ユーザー・ガイド』の「M.2 ワイヤレス WAN カードの取り付けま たは交換」を参照してください。

http://www.lenovo.com/UserManuals にアクセスして、該当する『ThinkPad ユ ーザー・ガイド』をご覧ください。

#### Примечание.

Before contacting a Lenovo technical support representative, please have the following information available: option name and number, proof of purchase, computer manufacturer, model, serial number and manual, the exact wording of any error message, description of the problem, and the hardware and software configuration information for your system. Reduce | Reuse | Recycle

Руководство пользователя ThinkPad можно найти по адресу http://www.lenovo.com/UserManuals.

#### 注:

请访问 http://www.lenovo.com/UserManuals 查找您的 ThinkPad 用户指南。

## Poznámka:

Ak chcete nainštalovať alebo vymeniť zariadenie ThinkPad EM7345 4G LTE Mobile Broadband, pozrite si časť "Inštalácia alebo výmena karty bezdrôtovej siete WAN M.2" v Používateľskej príručke pre počítač ThinkPad.

Prejdite na adresu http://www.lenovo.com/UserManuals a vyhľadajte Používateľskú príručku pre počítač ThinkPad.

#### Nota:

Para instalar o reemplazar un ThinkPad EM7345 4G LTE Mobile Broadband, consulte la sección "Instalación o sustitución de la tarjeta de WAN inalámbrica M.2" en su Guía del usuario de ThinkPad.

Vaya a http://www.lenovo.com/UserManuals para encontrar su Guía del usuario de ThinkPad.

附註:

如果要安裝或更換 ThinkPad EM7345 4G LTE Mobile Broadband,請參閱 ThinkPad 使用手冊中的「安裝或更換 M.2 無線 WAN 卡」。

請前往 http://www.lenovo.com/UserManuals 尋找 ThinkPad 使用手冊。

**Not** 

ThinkPad EM7345 4G LTE Mobile Broadband takmak veya değiştirmek için ThinkPad Kullanma Kılavuzu belgesinin "M.2 kablosuz WAN kartı takma ya da değiştirme" bölümüne bakın.

ThinkPad Kullanma Kılavuzu belgesine erişmek için http://www.lenovo.com/UserManuals adresine gidin.

## **Service and Support**

The following information describes the technical support that is available for your product, during the warranty period or throughout the life of your product. Refer to the Lenovo Limited Warranty for a full explanation of Lenovo warranty terms.

## **Online technical support**

Online technical support is available during the lifetime of a product at: http://www.lenovo.com/support

## **Telephone technical support**

Installation and configuration support through the Customer Support Center will be available until 90 days after the option has been withdrawn from marketing. After that time, the support is cancelled, or made available for a fee, at Lenovo's discretion. Additional support is also available for a nominal fee.

Your technical support representative might want to walk you through the problem while you are at your computer during the call.

If you obtain service under this warranty, you authorize Lenovo to store, use and process information about your warranty service and your contact information, including name, phone numbers, address, and e-mail address. Lenovo may use this information to perform service under this warranty. We may contact you to inquire about your satisfaction with our warranty service or to notify you about any product recalls or safety issues. In accomplishing these purposes, you authorize Lenovo to transfer your information to any country where we do business and to provide it to entities acting on our behalf. We may also disclose it<br>where required by law. Lenovo's privacy policy is available at <u>www.lenovo.com/</u>.

Telephone numbers are subject to change without notice. The most up-to-date telephone list for Lenovo Support is always available at

## http://www.lenovo.com/support/phone. If the telephone number for your country or region is not listed, contact your Lenovo reseller or Lenovo marketing representative.

## **Lenovo Limited Warranty**

## **L505-0010-02 08/2011**

- Uninterrupted or error-free operation of a product.
- Loss of, or damage to, your data by a product.
- Any software programs, whether provided with the product or installed subsequently
- Failure or damage resulting from misuse, abuse, accident, modification, unsuitable physical or operating environment, natural disasters, power surges, improper maintenance, or use not in accordance with product informaterials.
- Damage caused by a non-authorized service provider.
- Failure of, or damage caused by, any third party products, including those that Lenovo may provide or integrate into the Lenovo product at your request.
- Any technical or other support, such as assistance with "how-to" questions and those regarding product set-up and installation.
- Products or parts with an altered identification label or from which the budded of parte that the the partition label has been removed.

This Lenovo Limited Warranty consists of the following parts: **Part 1 - General Terms** 

**Part 2 - Country-specific Terms** 

**Part 3 - Warranty Service Information** 

The terms of **Part 2** replace or modify terms of **Part 1** as specified for a particular country.

#### **Part 1 - General Terms**

This Lenovo Limited Warranty applies only to Lenovo hardware products you purchased for your own use and not for resale. This Lenovo Limited Warranty is available in other languages at

## www.lenovo.com/warranty.

## **What this Warranty Covers**

Service Provider's possession or in transit, if the Service Provider is responsible for the transportation.

Lenovo warrants that each Lenovo hardware product that you purchase is free from defects in materials and workmanship under normal use during the warranty period. The warranty period for the product starts on the original date of purchase as shown on your sales receipt or invoice or as may be otherwise specified by Lenovo. The warranty period and type of warranty service that apply to your product are as specified in "**Part 3 - Warranty Service Information**" below. This warranty only applies to products in the country or region of purchase.

UNDER NO CIRCUMSTANCES, AND NOTWITHSTANDING THE FAILURE OF<br>ESSENTIAL PURPOSE OF ANY REMEDY SET FORTH HEREIN, SHALL<br>LENOVO, ITS AFFILIATES, SUPPLIERS, RESELLERS, OR SERVICE PROVIDERS BE LIABLE FOR ANY OF THE FOLLOWING EVEN IF<br>INFORMED OF THEIR POSSIBILITY AND REGARDLESS OF WHETHER THE<br>CLAIM IS BASED IN CONTRACT, WARRANTY, NEGLIGENCE, STRICT LIABILITY OR OTHER THEORY OF LIABILITY: 1) THIRD PARTY CLAIMS<br>AGAINST YOU FOR DAMAGES; 2) LOSS, DAMAGE OR DISCLOSURE OF<br>YOUR DATA; 3) SPECIAL, INCIDENTAL, PUNITIVE, INDIRECT OR CONSEQUENTIAL DAMAGES, INCLUDING BUT NOT LIMITED TO LOST<br>PROFITS, BUSINESS REVENUE, GOODWILL OR ANTICIPATED SAVINGS.<br>IN NO CASE SHALL THE TOTAL LIABILITY OF LENOVO, ITS AFFILIATESS,<br>SUPPLIERS, RESELLERS OR SERVICE PROVIDER **ANY CAUSE EXCEED THE AMOUNT OF ACTUAL DIRECT DAMAGES, NOT TO EXCEED THE AMOUNT PAID FOR THE PRODUCT.** 

THE FOREGOING LIMITATIONS DO NOT APPLY TO DAMAGES FOR<br>BODILY INJURY (INCLUDING DEATH), DAMAGE TO REAL PROPERTY OR<br>DAMAGE TO TANGIBLE PERSONAL PROPERTY FOR WHICH LENOVO IS<br>LIABLE UNDER LAW.

AS SOME STATES OR JURISDICTIONS DO NOT ALLOW THE EXCLUSION<br>OR LIMITATION OF INCIDENTAL OR CONSEQUENTIAL DAMAGES, THE<br>ABOVE LIMITATION OR EXCLUSION MAY NOT APPLY TO YOU.

**THIS WARRANTY IS YOUR EXCLUSIVE WARRANTY AND REPLACES ALL OTHER WARRANTIES OR CONDITIONS, EXPRESS OR IMPLIED, INCLUDING, BUT NOT LIMITED TO, ANY IMPLIED WARRANTIES OR CONDITIONS OF MERCHANTABILITY OR FITNESS FOR A PARTICULAR PURPOSE. AS SOME STATES OR JURISDICTIONS DO NOT ALLOW THE EXCLUSION OF EXPRESS OR IMPLIED WARRANTIES, THE ABOVE EXCLUSION MAY NOT APPLY TO YOU. IN THAT EVENT, SUCH WARRANTIES APPLY ONLY TO THE EXTENT AND FOR SUCH DURATION AS REQUIRED BY LAW AND ARE LIMITED IN DURATION TO THE WARRANTY PERIOD. AS SOME STATES OR JURISDICTIONS DO NOT ALLOW LIMITATIONS ON THE DURATION OF AN IMPLIED WARRANTY, THE ABOVE LIMITATION ON DURATION MAY NOT APPLY TO YOU.** 

"Lenovo" means Lenovo (Australia & New Zealand) Pty Limited ABN 70 112 394<br>411. Address: Level 10, North Tower, 1-5 Railway Street, Chatswood, NSW,<br>2067. Telephone: +61 2 8003 8200. Email: lensyd\_au@lenovo.com *The following replaces the same section in Part 1:* 

Lenovo warrants that each hardware product that you purchase is free from defects in materials and workmanship under normal use and conditions during<br>the warranty period. If the product fails due to a covered defect during the<br>warranty period, Lenovo will provide you a remedy under this Limited specified on your sales receipt or invoice unless Lenovo informs you otherwise in<br>writing. The warranty period and type of warranty service that apply to your<br>product are set forth below in **Part 3 - Warranty Service Infor** 

## **How to Obtain Warranty Service**

If the product does not function as warranted during the warranty period, you may obtain warranty service by contacting Lenovo or a Lenovo approved Service Provider. A list of approved Service Providers and their telephone numbers is available at:

## www.lenovo.com/support/phone.

Warranty service may not be available in all locations and may differ from<br>location to location. Charges may apply outside a Service Provider's normal<br>service area. Contact a local Service Provider for information specific **location** 

## **Customer Responsibilities for Warranty Service**

Before warranty service is provided, you must take the following steps:

Lenovo is responsible for loss or damage to your product only while it is in the Service Provider's possession or in transit, if the Service Provider is responsible for the transportation

- Follow the service request procedures specified by the Service Provider.
- Backup or secure all programs and data contained in the product.
- **•** Provide the Service Provider with all system keys or passwords.
- Provide the Service Provider with sufficient, free, and safe access to your facilities to perform service.
- Remove all data, including confidential information, proprietary information and personal information, from the product or, if you are unable to remove any such information, modify the information to prevent its access by another party or so that it is not personal data under applicable law. The Service Provider shall not be responsible for the loss or disclosure of any data, including confidential information, proprietary information, or personal information, on a product returned or accessed for warranty service.
- Remove all features, parts, options, alterations, and attachments not covered by the warranty.
- Ensure that the product or part is free of any legal restrictions that prevent its replacement.
- If you are not the owner of a product or part, obtain authorization from the owner for the Service Provider to provide warranty service.
- **What Your Service Provider Will Do to Correct Problems**

# THE FOREGOING LIMITATIONS DO NOT APPLY TO DAMAGES FOR<br>BODILY INJURY (INCLUDING DEATH), DAMAGE TO REAL PROPERTY OR<br>DAMAGE TO TANGIBLE PERSONAL PROPERTY FOR WHICH LENOVO IS **LIABLE UNDER LAW.**

For example, our products come with guarantees that cannot be excluded under the Australian Consumer Law. You are entitled to a replacement or refund for a major failure and compensation for any other reasonably foreseeable loss or damage. You are also entitled to have the products repaired or replaced if the products fail to be of acceptable quality and the failure does not amount to a aior failure

When you contact a Service Provider, you must follow the specified problem determination and resolution procedures.

The Service Provider will attempt to diagnose and resolve your problem by telephone, e-mail or remote assistance. The Service Provider may direct you to download and install designated software updates.

Some problems may be resolved with a replacement part that you install yourself called a "Customer Replaceable Unit" or "CRU." If so, the Service Provider will ship the CRU to you for you to install.

If your problem cannot be resolved over the telephone; through the application of software updates or the installation of a CRU, the Service Provider will arrange for service under the type of warranty service designated for the product under "**Part 3 - Warranty Service Information**" below.

If the Service Provider determines that it is unable to repair your product, the Service Provider will replace it with one that is at least functionally equivalent.

If the Service Provider determines that it is unable to either repair or replace your product, your sole remedy under this Limited Warranty is to return the product to your place of purchase or to Lenovo for a refund of your purchase price.

## **Replacement Products and Parts**

When warranty service involves the replacement of a product or part, the replaced product or part becomes Lenovo's property and the replacement product or part becomes your property. Only unaltered Lenovo products and parts are eligible for replacement. The replacement product or part provided by Lenovo may not be new, but it will be in good working order and at least functionally equivalent to the original product or part. The replacement product or part shall be warranted for the balance of the period remaining on the original product.

Under CRU Service, the Service Provider will ship CRUs to you at its cost for installation by you. CRU information and replacement instructions are shipped with your product and are available from Lenovo at any time upon request. CRUs that are easily installed by you are called "Self-service CRUs". "Optional-service CRUs" are CRUs that may require some technical skill and tools. Installation of Self-service CRUs is your responsibility. You may request that a Service Provider install Optional-service CRUs under one of the other types of warranty service designated for your product. An optional service offering may be available for purchase from a Service Provider or Lenovo under which Self-service CRUs would be installed for you. You may find a list of CRUs and their designation in<br>the publication that was shipped with your product or at <u>www.lenovo.com/CRUs</u>.<br>The requirement to return a defective CRU, if any, will be sp instructions shipped with a replacement CRU. When return is required: 1) return instructions, a prepaid return shipping label, and a container will be included with<br>the replacement CRU; and 2) you may be charged for the replacement CRU if<br>the Service Provider does not receive the defective CRU from yo

## **Use of Personal Contact Information**

Under On-Site Service, a Service Provider will either repair or exchange the product at your location. You must provide a suitable working area to allow<br>disassembly and reassembly of the product. Some repairs may need to be<br>completed at a service center. If so, the Service Provider will send the pr

## **What this Warranty Does not Cover**

This warranty does not cover the following:

Under Customer Carry-In Service, your product will be repaired or exchanged after you deliver it to a designated service center at your risk and expense. After<br>the product has been repaired or exchanged, it will be made available to you for<br>collection. If you fail to collect the product, the Servi

with no liability to you. **7. Product Exchange Service** 

## **Limitation of Liability**

Lenovo is responsible for loss or damage to your product only while it is in the

Neither Lenovo nor the Service Provider is responsible for loss or disclosure of any data, including confidential information, proprietary information, or personal information, contained in a product.

> Read the Lenovo Limited Warranty (LLW) at http://www.lenovo.com/warranty/llw<sup>o</sup>02. If you cannot view the LLW, contact your local Lenovo office or reseller to obtain a printed version of the LLW.

> Прочетете Ограничената гаранция на Lenovo (LLW) на адре http://www.lenovo.com/warranty/llw\_02. Ако нямате достъп до LLW, свържете се с местния офис или риселър на Lenovo, за да получите печатна версия

## **Your Other Rights**

**THIS WARRANTY GIVES YOU SPECIFIC LEGAL RIGHTS. YOU MAY HAVE OTHER RIGHTS ACCORDING TO THE APPLICABLE LAWS OF YOUR STATE OR JURISDICTION. YOU MAY ALSO HAVE OTHER RIGHTS UNDER A WRITTEN AGREEMENT WITH LENOVO. NOTHING IN THIS WARRANTY AFFECTS STATUTORY RIGHTS, INCLUDING RIGHTS OF CONSUMERS UNDER LAWS OR REGULATIONS GOVERNING THE SALE OF CONSUMER GOODS THAT CANNOT BE WAIVED OR LIMITED BY CONTRACT.** 

**Part 2 - Country-specific Terms** 

## **Australia**

## **What this Warranty Covers:**

**THE BENEFITS GIVEN BY THIS WARRANTY ARE IN ADDITION TO YOUR RIGHTS AND REMEDIES AT LAW, INCLUDING THOSE UNDER THE AUSTRALIAN CONSUMER LAW.** 

*The following replaces the same section in Part 1:* 

## **Replacement Products and Parts:**

When warranty service involves the replacement of a product or part, the replaced product or part becomes Lenovo's property and the replacement product or part becomes your property. Only unaltered Lenovo products and<br>parts are eligible for replacement. The replacement product or part provided by<br>Lenovo may not be new, but it will be in good working order and at l products or parts of the same type rather than being repaired. Refurbished parts<br>may be used to repair the product; and repair of the product may result in loss of<br>data, if the product is capable of retaining user-generate *The following is added to the same section in Part 1:* 

## **Use of Personal Contact Information:**

Lenovo will not be able to perform our service under this warranty if you refuse to provide your information or do not wish us to transfer your information to our agent or contractor. You have the right to access your personal contact mation and request correction of any errors in it pursuant to the Privacy Act 1988 by contacting Lenovo.

*The following replaces the same section in Part 1:* 

#### **Limitation of Liability:**

Neither Lenovo nor the Service Provider is responsible for loss or disclosure of any data, including confidential information, proprietary information, or persona information, contained in a product.

**TO THE EXTENT PERMITTED BY LAW, UNDER NO CIRCUMSTANCES AND NOTWITHSTANDING THE FAILURE OF ESSENTIAL PURPOSE OF ANY**  REMEDY SET FORTH HEREIN, SHALL LENOVO, ITS AFFILIATES,<br>SUPPLIERS, RESELLERS, OR SERVICE PROVIDERS BE LIABLE FOR ANY<br>OF THE FOLLOWING EVEN IF INFORMED OF THEIR POSIBILITY AND<br>REGARDLESS OF WHETHER THE CLAIM IS BASED IN CONT WARRANTY, NEGLIGENCE, STRICT LIABILITY OR OTHER THEORY OF<br>LIABILITY: 1) THIRD PARTY CLAIMS AGAINST YOU FOR DAMAGES; 2)<br>LOSS, DAMAGE OR DISCLOSURE OF YOUR DATA; 3) SPECIAL, **INCIDENTAL, PUNITIVE, INDIRECT OR CONSEQUENTIAL DAMAGES, INCLUDING BUT NOT LIMITED TO LOST PROFITS, BUSINESS REVENUE, GOODWILL OR ANTICIPATED SAVINGS. IN NO CASE SHALL THE TOTAL LIABILITY OF LENOVO, ITS AFFILIATESS, SUPPLIERS, RESELLERS OR** 

**SERVICE PROVIDERS FOR DAMAGES FROM ANY CAUSE EXCEED THE AMOUNT OF ACTUAL DIRECT DAMAGES, NOT TO EXCEED THE AMOUNT PAID FOR THE PRODUCT.** 

*The following replaces the same section in Part 1:* 

## **Your Other Rights:**

**THIS WARRANTY GIVES YOU SPECIFIC LEGAL RIGHTS. YOU ALSO HAVE OTHER RIGHTS AT LAW, INCLUDING UNDER THE AUSTRALIAN CONSUMER LAW.** 

## **NOTHING IN THIS WARRANTY AFFECTS STATUTORY RIGHTS OR RIGHTS AT LAW, INCLUDING RIGHTS THAT CANNOT BE WAIVED OR LIMITED BY CONTRACT.**

## **New Zealand**

*The following is added to the same section in Part 1:* 

## **Use of Personal Information:**

Lenovo will not be able to perform our service under this warranty if you refuse to provide your information or do not wish us to transfer your information to our agent or contractor. You have the right to access your personal information and request correction of any errors in it pursuant to the Privacy Act 1993 by contacting Lenovo (Australia & New Zealand) Pty Limited ABN 70 112 394 411. Address: Level 10, North Tower, 1-5 Railway Street, Chatswood, NSW, 2067. Telephone: 61 2 8003 8200. Email: lensyd\_au@lenovo.com

#### **Bangladesh, Cambodia, India, Indonesia, Nepal, Philippines, Vietnam and Sri Lanka**

*The following is added to Part 1:* 

#### **Dispute Resolution**

Disputes arising out of or in connection with this warranty shall be finally settled by arbitration held in Singapore. This warranty shall be governed, construed and enforced in accordance with the laws of Singapore, without regard to conflict of laws. If you acquired the product in **India**, disputes arising out of or in connection with this warranty shall be finally settled by arbitration held in Bangalore, India.<br>Arbitration in Singapore shall be held in accordance with the Arbitration Rules of<br>Singapore International Arbitration Center ("SIAC Rule Arbitration in India shall be held in accordance with the laws of India then in effect. The arbitration award shall be final and binding on the parties without appeal. Any award shall be in writing and set forth the findings of fact and the conclusions of law. All arbitration proceedings, including all documents presented in such proceedings shall be conducted in the English language. The English language version of this warranty prevails over any other language version in

**European Economic Area (EEA)**  *The following is added to Part 1:* 

Customers in the EEA may contact Lenovo at the following address: EMEA Service Organisation, Lenovo (International) B.V., Floor 2, Einsteinova 21, 851<br>01, Bratislava, Slovakia. Service under this warranty for Lenovo hardware<br>products purchased in EEA countries may be obtained in any EEA count which the product has been announced and made available by Lenovo.

The product service life is four (4) years from the original date of purchase

**Russia** 

*The following is added to Part 1:*  **Product Service Life**

**Product Type Country or** 

**Part 3 - Warranty Service Information** 

**Region of Purchase** 

such proceedings.

**Warranty Period** 

Worldwide 1 year 1,4

**Type of Warranty Service** 

**ThinkPad EM7345 4G LTE Mobil Broadband** 

If required, the Service Provider will provide repair or exchange service depending on the type of warranty service specified for your product and the

Scheduling of service will depend upon the time of your call, parts availability,

available service.

and other factors. **Types of Warranty Service**

1. **Customer Replaceable Unit ("CRU") Service** 

(30) days of your receipt of the replacement CRU.

**2. On-site Service** 

the service center at its expense. **3. Courier or Depot Service** 

Under Courier or Depot Service, your product will be repaired or exchanged at a

designated service center, with shipping at the expense of the Service Provider.<br>You are responsible for disconnecting the product and packing it in a shipping<br>container provided to you to return your product to a designat

**4. Customer Carry-In Service** 

the product as it sees fit, with no liability to you.

**5. Mail-In Service** 

Under Mail-In Service, your product will be repaired or exchanged at a designated service center after you deliver it at your risk and expense. After the product has been repaired or exchanged, it will be returned to you at Lenovo's risk and expense, unless the Service Provider specifies otherwise.

**6. Customer Two-Way Mail-In Service** 

Under Customer Two-Way Mail-In Service, your product will be repaired or exchanged after you deliver it to a designated service center at your risk and expense. After the product has been repaired or exchanged, it will be made available to you for return shipping at your risk and expense. If you fail to arrange return shipment, the Service Provider may dispose of the product as it sees fit,

received, you may be responsible for any damage to the failed product occurring during shipment. You may be charged for the replacement product if Lenovo does not receive the failed product within thirty (30) days of your receipt of the replacement product.

Under Product Exchange Service, Lenovo will ship a replacement product to your<br>location. You are responsible for its installation and verification of its operation.<br>The replacement product becomes your property in exchange

product, which becomes the property of Lenovo. You must pack the failed<br>product in the shipping carton in which you received the replacement product and<br>return it to Lenovo. Transportation charges, both ways, shall be at L

## **Lenovo Limited Warranty - Customer Notice**

#### **Lenovo Limited Warranty - Customer Notice**

expense. If you fail to use the carton in which the rep

Warranty information applicable to your machine:

1. Warranty Period: 1 year

2. Type of Warranty Service: Customer Replaceable Unit (CRU) and Customer Carry-In

3. Lenovo Limited Warranty Version: L505-0010-02 08/2011

For warranty service, consult the telephone list at http://www.lenovo.com/support/phone. Phone numbers are subject to change without notice.

#### **Garantia Limitada da Lenovo - Aviso ao Cliente**

Leia Garantia Limitada Lenovo (LLW) em: http://www.lenovo.com/warranty/llw\_02. Caso não seja possível exibir a LLW, entre em contato com o escritório ou revendedor Lenovo local para obter uma versão impressa da LLW.

Informações de garantia aplicáveis à sua máquina:

1. Período de Garantia: 1 ano

- 2. Tipo de Serviço de Garantia: Unidade Substituível pelo Cliente (CRU) e Serviço de Transporte pelo Cliente
- 3. Versão da Garantia Limitada Lenovo: L505-0010-02 08/2011

Para obter informações sobre o serviço de garantia, consulte a lista de telefones em http://www.lenovo.com/support/phone. Os números de telefone estão sujeitos a alterações sem aviso prévio.

#### **Lenovo Ограничена гаранция – Забележка за клиента**

## на LLW.

Гаранционна информация, приложима за вашия компютър:

## 1. Гаранционен срок: 1 година

2. Тип гаранционно обслужване: Подменяеми от клиента части (CRU) и обслужване с донасяне от клиента

3. Версия на Ограничената гаранция на Lenovo: L505-0010-02 08/2011 За възможностите за гаранционно обслужване разгледайте списъка с телефони на адрес http://www.lenovo.com/support/phone. Телефонните номера подлежат на промяна без предизвестие.

## **Lenovo ograničeno jamstvo – Napomena za korisnike**

Ograničeno jamstvo tvrtke Lenovo pronaći ćete i na adresi http://www.lenovo.com/warranty/llw\_02. Ako ne možete vidjeti ograničeno jamstvo tvrtke Lenovo, obratite se lokalnoj podružnici ili prodavaču proizvoda tvrtke Lenovo da biste dobili tiskanu verziju tog jamstva.

Informacije o jamstvu koje se odnose na vaš uređaj:

1. Jamstveno razdoblje: 1 godina

2. Vrsta jamstvenog servisa: korisnički zamjenjive jedinice (CRU) i servis s korisničkom dostavom

3. Verzija ograničenog jamstva tvrtke Lenovo: L505-0010-02 08/2011 Informacije o jamstvenom servisu potražite na popisu telefonskih brojeva na adresi http://www.lenovo.com/support/phone. Telefonski brojevi podložni su

## promjeni bez prethodne obavijesti. **Omezená záruka Lenovo – upozornění pro zákazníky**

Přečtěte si prosím Omezenou záruku Lenovo (Lenovo Limited Warranty, LLW) na webové stránce http://www.lenovo.com/warranty/llw\_02. Pokud si text LLW nemůžete prohlédnout, vyžádejte si tištěnou verzi od místního zastoupení Lenovo nebo od prodejce.

Informace o záruce platné pro tento počítač:

#### 1. Záruční doba: 1 rok

2. Typ záručního servisu: servis typu CRU (Customer Replaceable Unit, součásti vyměnitelné zákazníkem) a servis typu Customer Carry-In

3. Omezená záruka Lenovo verze: L505-0010-02 08/2011 Informace o záručním servisu získáte na telefonních číslech uvedených na webové stránce http://www.lenovo.com/support/phone. Telefonní čísla se mohou měnit bez předchozího upozornění.

#### **Bemærkning til kunden vedrørende Lenovo Begrænset garanti**

Læs Lenovo Begrænset garanti (LLW) på http://www.lenovo.com/warranty/llw\_02. Hvis du ikke læse LLW, kan du kontakte det lokale Lenovo-kontor eller den lokale Lenovo-forhandler for at få en trykt version af LLW.

Garantioplysninger for maskinen:

## 1. Garantiperiode: 1 år

2. Den type service, der er omfattet af garantien: CRU-service (Customer Replaceable Unit) og Kundeindleveringsservice

3. Version af Lenovo Begrænset garanti: L505-0010-02 08/2011 Se telefonlisten på adressen http://www.lenovo.com/support/phone vedrørende

## garantiservice. Disse telefonnumre kan ændres uden forudgående varsel. **Lenovon rajoitettu takuu - ilmoitus asiakkaalle**

Lue Lenovon rajoitettu takuu (Lenovo Limited Warranty) osoitteessa http://www.lenovo.com/warranty/llw\_02. Jos et näe Lenovon rajoitettua takuuta (LLW), ota yhteyttä paikalliseen Lenovo-toimistoon tai -jälleenmyyjään ja pyydä painettu versio LLW:stä.

Konetta koskevat takuutiedot:

immer aus der Liste unter der folgenden http://www.lenovo.com/support/phone. Telefonnummern können jederzeit ohne Vorankündigung geändert werden.

- 1. Takuuaika: 1 vuosi
- 2. Takuuhuollon laji: Asiakkaan vaihdettavissa olevia osia (CRU) koskeva palvelu ja asiakkaan toteuttama kuljetus
- 3. Lenovon rajoitetun takuun ehtojen versio: L505-0010-02 08/2011

Saat takuuhuoltopalveluja soittamalla sopivaan Web-sivustossa http://www.lenovo.com/support/phone olevan luettelon puhelinnumeroon. Puhelinnumeroita saatetaan muuttaa ennalta ilmoittamatta.

#### **Garantie Lenovo - Notification client**

Consultez la Garantie Lenovo (LLW) à l'adresse suivante : http://www.lenovo.com/warranty/llw\_02. Si vous n'arrivez pas à afficher la Garantie, prenez contact avec votre distributeur Lenovo ou avec le bureau Lenovo local afin d'en obtenir une version imprimée.

Informations relatives à la garantie applicable à votre machine :

1. Etendue de la garantie : 1 an

2. Types de services prévus par la garantie : Service d'unité remplaçable par l'utilisateur (CRU) et Service de livraison ou d'expédition par le client ou service postal

Lees de Lenovo Beperkte Garantie (LLW) op<br>http://www.lenovo.com/warranty/llw\_02. Als u de LLW niet kunt weergeven,<br>neem dan contact op met uw plaatselijke Lenovo-kantoor of -dealer om een gedrukte versie van de LLW te verkrijgen.

3. Numéro de version de la garantie : L505-0010-02 08/2011

Pour obtenir les services prévus par la garantie, consultez la liste de numéros de téléphone à l'adresse http://www.lenovo.com/support/phone. Les numéros de téléphone sont susceptibles d'être modifiés sans préavis.

## **Περιορισμένη Εγγύηση της Lenovo - Ειδοποίηση προς τους Πελάτες**

Les Lenovos garantibetingelser (LLW) på http://www.lenovo.com/warranty/llw\_02.<br>Hvis du ikke kan vise garantibetingelsene, må du kontakte ditt lokale Lenovo-<br>kontor eller forhandleren for å få en trykt versjon. Garantiinformasjon som gjelder din maskin:

Hvis du har spørsmål om garantiservice, se telefonlisten på http://www.lenovo.com/support/phone. Telefonnumrene kan bli endret uten .<br>varsel.

∆ιαβάστε την Περιορισμένη Εγγύηση της Lenovo (LLW) στον δικτυακό τόπο http://www.lenovo.com/warranty/llw\_02. Εάν δεν μπορείτε να προβάλετε την Περιορισμένη Εγγύηση της Lenovo (LLW), επικοινωνήστε με τα τοπικά γραφεία ή τον μεταπωλητή της Lenovo για να λάβετε μια έντυπη έκδοση της Περιορισμένης Εγγύησης της Lenovo (LLW).

Πληροφορίες σχετικά με την Εγγύηση που ισχύει για το Μηχάνημά σας: 1. Περίοδος εγγύησης: 1 έτος

2. Είδος υπηρεσιών εγγύησης: Μονάδες αντικαθιστώμενες από τον πελάτη (Customer Replaceable Unit ή CRU) και Μεταφορά από τον πελάτη (Customer Carry-In)

3. Έκδοση Περιορισμένης Εγγύησης της Lenovo: L505-0010-02 08/2011 Για υπηρεσίες εγγύησης, συμβουλευτείτε τον τηλεφωνικό κατάλογο στον δικτυακό τόπο http://www.lenovo.com/support/phone. Οι αριθμοί τηλεφώνου υπόκεινται σε αλλαγή χωρίς ειδοποίηση.

## **Lenovo Begrenzte Herstellergarantie - Hinweis für Kunden**

Lesen Sie die begrenzte Herstellergarantie von Lenovo (LLW) unter http://www.lenovo.com/warranty/llw\_02. Wenn Sie die begrenzte<br>Herstellergarantie nicht anzeigen können, wenden Sie sich an Lenovo oder Ihren<br>Lenovo Reseller vor Ort, um eine gedruckte Version der begrenzten Herstellergarantie zu erhalten.

Vă rugăm să citiți Garanția limitată Lenovo (GLL) la http://www.lenovo.com/warranty/llw\_02. Dacă nu puteţi vizualiza GLL, contactaţi reprezentanţa locală Lenovo sau reseller-ul pentru a obţine gratuit o versiune imprimată a GLL.

Informații referitoare la garanție aplicabile unității dumneavoastră: 1. Perioada de garanţie: 1 an

3. Versiunea Garanţie limitată Lenovo: L505-0010-02 08/2011 Pentru service-ul în garanție, consultați lista de telefoane la

Für Ihre Maschine gelten die folgenden Garantieinformationen:

1. Garantiezeitraum: 1 Jahr

2. Art des Garantieservice: CRU-Service (Customer Replaceable Unit, durch den Kunden austauschbare Funktionseinheit) und Anlieferung durch den Kunden

3. Lenovo Begrenzte Herstellergarantie: L505-0010-02 08/2011 Um Garantieservice in Anspruch zu nehmen, rufen Sie die entsprechende

#### **Lenovo Korlátozott Jótállás – Vásárlói közlemény**

Pročitajte Lenovo ograničenu garanciju (LLW) na adresi<br>http://www.lenovo.com/warranty/llw\_02. Ukoliko niste u mogućnosti da pogledate<br>Lenovo ograničenu garanciju, obratite se lokalnom predstavništvu kompanije Lenovo ili distributeru da biste dobili štampanu verziju Lenovo ograničene garancije.

Olvassa el a Lenovo Korlátozott Jótállás (LLW) részleteit a http://www.lenovo.com/warranty/llw\_02 címen. Ha nem tudja megtekinteni a Lenovo Korlátozott Jótállást, akkor lépjen kapcsolatba a Lenovo helyi képviseletével vagy viszonteladójával, és kérje a Lenovo Korlátozott Jótállás nyomtatott példányát.

A számítógépére vonatkozó jótállási információk:

- 1. Jótállási időszak: 1 év
- 2. Jótállási szolgáltatás típusa: Vásárló által cserélhető egység (CRU) és Beszállításos szolgáltatás
- 3. Lenovo Korlátozott Jótállás verziója: L505-0010-02 08/2011

Prečítajte si obmedzenú záruku spoločnosti Lenovo (LLW) na adrese<br>http://www.lenovo.com/warranty/llw\_02. Ak záruku LLW neviete zobraziť,<br>kontaktujte miestne zastúpenie spoločnosti Lenovo alebo jej predajcu a<br>požiadajte o t Záručné informácie týkajúce sa vášho počítača: 1. Záručná lehota: 1 rok

A jótállási szolgáltatás elérhetőségével kapcsolatban tekintse meg a telefonszámok listáját a http://www.lenovo.com/support/phone címen. A telefonszámok bejelentés nélkül megváltozhatnak.

#### **Garanzia limitata Lenovo (LLW) - Avviso per il cliente**

Leggere la dichiarazione di Garanzia limitata Lenovo (LLW, Lenovo Limited Warranty) all'indirizzo http://www.lenovo.com/warranty/llw\_02. Se non è possibile visualizzare la dichiarazione LLW, contattare l'ufficio locale Lenovo o il rivenditore per ottenerne una versione stampata.

หมายเลขโทรศัพท์สามารถเปลี่ยนแปลงได้โดยไมต้องแจ้งให้ทราบ 3. Različica omejene garancije Lenovo: L505-0010-02 08/2011

Informazioni sulla garanzia applicabili alla propria macchina:

1. Periodo di garanzia: 1 anno

2. Tipo di servizio di garanzia: Customer Replaceable Unit (CRU) e Customer Carry-In

3. Versione di garanzia limitata Lenovo: L505-0010-02 08/2011

Per il servizio di garanzia, consultare l'elenco dei numeri telefonici all'indirizzo http://www.lenovo.com/support/phone. I numeri di telefono sono soggetti a modifiche senza preavviso.

Läs Lenovos begränsade garanti (LLW) på<br>http://www.lenovo.com/warranty/llw\_02. Om du inte kan visa LLW-garantitexten kan du kontakta ditt lokala Lenovo-kontor eller din återförsäljare och be om en

#### **Lenovo Beperkte Garantie - Kennisgeving aan klant**

Garantie-informatie die van toepassing is op uw machine:

1. Garantieperiode: 1 jaar

2. Type garantieservice: Customer Replaceable Unit (CRU) en Customer Carry-In

3. Versie Lenovo Beperkte Garantie: L505-0010-02 08/2011

Raadpleeg voor garantieservice de telefoonlijst op<br>http://www.lenovo.com/support/phone. Telefoonnummers kunnen zonder http://www.lenovo.com/support/phone. Telefoonn

voorafgaande kennisgeving worden gewijzigd.

**Lenovos garantibetingelser - Merknad til kunden** 

1. Garantiperiode: 1 år

2. Type garantiservice: CRU (Customer Replaceable Unit) og innlevering av kunden

> This product is in conformity with the protection requirements of EU Council Directive 2004/108/EC on the approximation of the laws of the Member States relating to electromagnetic compatibility. Lenovo cannot accept responsibility for any failure to satisfy the protection requirements resulting from a nonrecommended modification of the product, including the installation of option cards from other manufacturers.

3. Lenovos garantibetingelser versjon: L505-0010-02 08/2011

## **Ograniczona gwarancja Lenovo - informacja dla Klienta**

Prosimy o przeczytanie ograniczonej gwarancji Lenovo (Lenovo Limited Warranty – LLW) pod adresem: http://www.lenovo.com/warranty/llw\_02. Jeśli nie można wyświetlić LLW, należy skontaktować się z miejscowym biurem Lenovo lub z reselerem w celu uzyskania wersji drukowanej.

Informacje gwarancyjne mające zastosowanie do Maszyny Klienta: 1. Okres gwarancyjny: 1 rok.

2. Typ serwisu gwarancyjnego: Serwis polegający na dostarczeniu Części Wymienianych przez Klienta (Customer Replaceable Unit – CRU) oraz serwis z transportem przez Klienta.

3. Wersja ograniczonej gwarancji Lenovo: L505-0010-02 08/2011.

Lista telefonów do osób odpowiedzialnych za serwis gwarancyjny znajduje się w serwisie: http://www.lenovo.com/support/phone. Numery telefonów mogą ulec zmianie bez powiadomienia.

#### **Garantia Limitada da Lenovo - Aviso ao Cliente**

Leia a Garantia Limitada da Lenovo (LLW, Lenovo Limited Warranty) disponível em http://www.lenovo.com/warranty/llw\_02. Se não conseguir visualizar a LLW, contacte o seu representante ou revendedor local da Lenovo para obter uma versão impressa da LLW.

Informações de garantia aplicáveis à sua máquina:

1. Período de Garantia: 1 ano

2. Tipo de Serviço de Garantia: Serviço de Unidades Substituíveis pelo Cliente (CRU) e Serviço de Entrega

3. Garantia Limitada Lenovo Versão: L505-0010-02 08/2011

Equipamentos elétricos e eletrônicos não devem ser descartados em lixo comum, mas enviados à pontos de coleta, autorizados pelo fabricante do produto para<br>que sejam encaminhados e processados por empresas especializadas no<br>manuseio de resíduos industriais, devidamente certificadas pelos orgãos

Para contactar o serviço de garantia, consulte a lista telefónica em http://www.lenovo.com/support/phone. Os números de telefone indicados estão sujeitos a alteração sem aviso prévio.

## **Observaţie pentru client - Garanţia limitată Lenovo**

2. Tip de serviciu garanţie: Customer Replaceable Unit (CRU) şi Customer Carry-In

http://www.lenovo.com/support/phone. Numerele de telefon pot fi modificate fără preaviz.

## **Ограниченная гарантия Lenovo – Замечания для заказчиков**

Ознакомьтесь с Ограниченной гарантией Lenovo (Lenovo Limited Warranty – LLW) на Web-странице http://www.lenovo.com/warranty/llw\_02. Если вы не можете просмотреть LLW, то распечатанную версию LLW можно получить в местном представительстве Lenovo или у вашего дилера.

Информация о гарантии для вашего компьютера:

1. Гарантийный срок: 1 год

2. Тип гарантийного обслуживания: обслуживание при отказе узлов, подлежащих замене силами заказчика (CRU), и обслуживание при доставке силами заказчика

> Lenovo may have patents or pending patent applications covering subject matter described in this document. The furnishing of this document does not give you any license to these patents. You can send license inquiries, in writing, to:

3. Версия Ограниченной гарантии Lenovo L505-0010-02 08/2011

За гарантийным обслуживанием обращайтесь по телефонам, приведенным на Web-странице http://www.lenovo.com/support/phone. Номера телефонов могут быть изменены без уведомления.

## **Lenovo ograničena garancija – obaveštenje za kupce**

- Informacije o garanciji koje se odnose na vašu mašinu:
- 1. Garantni period: 1 godina
- 2. Vrsta usluge garancije: korisnički zamenljiva jedinica (CRU) i usluga servisiranja ličnom dostavom
- 3. Verzija Lenovo ograničene garancije: L505-0010-02 08/2011

Lenovo encourages owners of information technology (IT) equipment to<br>responsibly recycle their equipment when it is no longer needed. Lenovo offers a<br>variety of programs and services to assist equipment owners in recycling products. For information on recycling Lenovo products, go to: http://www.lenovo.com/recycling Recycling and disposal information for Japan is available at: http://www.lenovo.com/recycling/japan

Za uslugu garancije, pogledajte spisak telefonskih brojeva na veb lokaciji: http://www.lenovo.com/support/phone. Telefonski brojevi se mogu menjati bez prethodnog obaveštenja.

# **Obmedzená záruka spoločnosti Lenovo – Vyhlásenie pre zákazníkov**

2. Typ záručného servisu: Servis dielcov vymeniteľných zákazníkom (dielcov CRU) a Služba doručenia zákazníkom

3. Verzia obmedzenej záruky Lenovo: L505-0010-02 08/2011

V prípade záujmu o záručný servis volajte na čísla uvedené v telefónnom<br>zozname na adrese http://www.lenovo.com/support/phone. Telefónne čísla môžu<br>byť zmenené bez predchádzajúceho upozornenia.

# **Lenovova omejena garancija – obvestilo za stranke**

Omejeno garancijo Lenovo (LLW) si lahko preberete na naslovu<br>http://www.lenovo.com/warranty/llw\_02. Če si ne morete ogledati omejene<br>garancije Lenovo (LLW), se obrnite na lokalno pisarno Lenovo ali prodajalca, kjer<br>boste d

Garancijske informacije, ki veljajo za vaš računalnik: 1. Garancijsko obdobje: 1 leto

2. Vrsta garancijskega servisa: nadomestni del, ki ga lahko zamenja stranka (CRU), in osebna dostava na servis

V zvezi z garancijo za storitve je na naslovu

http://www.lenovo.com/support/phone na voljo seznam telefonskih številk. Pridržujemo si pravico do sprememb telefonskih številk brez predhodnega

http://www.lenovo.com/warranty/llw<sup>02</sup>. Si no puede ver la LLW, comuníquese con la oficina local de Lenovo o el revendedor para obtener una versión impresa

obvestila.

**Garantía Limitada de Lenovo - Aviso para el cliente**  Lea la Garantía limitada de Lenovo (LLW) en

de LLW.

Información de la garantía aplicable a su equipo:

1. Periodo de garantía: 1 año

2. Tipo de servicio de garantía: Unidad reemplazable por el cliente (CRU) y

servicios centralizados

3. Versión de la garantía limitada de Lenovo: L505-0010-02 08/2011

Para conocer el servicio de garantía, consulte la lista de teléfonos en http://www.lenovo.com/support/phone. Estos números de teléfono están sujetos

a cambio sin previo aviso.

**Kundbrev om Lenovo Begränsad Garanti** 

tryckt version av LLW-garantitexten. Garantiinformation för den produkt du har köpt:

1. Garantitid: 1 år

2. Typ av garantiservice: CRU (Customer Replaceable Unit - kunden byter själv

delen) och inlämningsservice

3. Version av Lenovo Begränsad Garanti: L505-0010-02 08/2011

Om du behöver garantiservice använder du telefonlistan på http://www.lenovo.com/support/phone. Telefonnumren kan komma att ändras

http://www.lenovo.com/warranty/llw\_02 adresinden okuyun. LLW belgesini<br>görüntüleyemezseniz, yerel Lenovo ofisine ya da yetkili satıcısına başvurarak<br>LLW belgesinin yazılı bir kopyasını edinin.

utan att detta meddelas i förväg.

**Lenovo Uluslararası Garanti Bildirimi - Müşteri Notu**  Lenovo Uluslararası Garanti Bildirimi'ni (LLW)

Makineniz için geçerli olan garanti bilgileri:

1. Garanti Süresi: 2 yıl

2. Garanti Hizmetinin Tipi: Müşteri Tarafından Değiştirilebilir Birim (CRU) ve Müşteri Tarafından Teslim 3. Lenovo Uluslararası Garanti Bildirimi Sürümü: L505-0010-02 08/2011 Garanti hizmeti için http://www.lenovo.com/support/phone adresindeki telefon listesine bakın. Telefon numaraları önceden bildirilmeden değiştirilebilir.

**Обмежена гарантія Lenovo – Примітки для покупця**

Ознайомтеся з Обмеженою гарантією Lenovo (LLW) на сайті http://www.lenovo.com/warranty/llw\_02. Якщо не вдається переглянути LLW, зверніться до локального офісу Lenovo або до торгового посередника, який

надасть вам роздруковану версію LLW. Гарантійна інформація для вашого комп'ютера:

1. Гарантійний термін: 1 рік

Lenovo 有限保证 - 客户声明

2. 保修服务类型: 客户送修服务

Lenovo 보증 제한 - 고객 주의사항

귀하의 기계에 적용되는 보증 정보:

1. 보증 기간: 1년

3. Lenovo 有限保证声明版本: L505-0010-02 08/2011

2. Тип гарантійного обслуговування: обслуговування на основі елементів, замінюваних користувачем (CRU), і обслуговування виробів, зданих

З питань отримання гарантійного обслуговування звертайтесь за<br>телефонами, наведеними на сайті http://www.lenovo.com/support/phone.<br>Номери телефонів можуть змінюватися без попереднього повідомлення.

请阅读 http://www.lenovo.com/warranty/llw\_02 上的"Lenovo 有限保证声明"<br>(LLW)。如果无法查看 LLW,请联系当地的 Lenovo 办事处或经销商,索取 LLW 的

有关保修服务咨询电话的信息,请查看以下地址:<br>http://www.lenovo.com/support/phone。电话号码如有更改,恕不另行通知。

2. 보증 서비스 유형: 고객 교체 가능 유닛(CRU) 및 고객 직접 운송 3. Lenovo 제한 보증 설명서 버전: L505-0010-02 08/2011

http://www.lenovo.com/warranty/lw\_02에서 LLW(Lenovo 제한 보증)를 읽으십시<br>오. LLW를 확인할 수 없는 경우 현지 Lenovo 지점 또는 대리점에 문의하여 LLW의<br>인쇄 버전을 얻으십시오.

보증 서비스는 http://www.lenovo.com/support/phone의 전화 번호 목록을 참고하<br>십시오. 전화번호는 별도의 공지 없이 변경될 수 있습니다.

اقرأ ضمان Lenovo المحدود (LLW) في الموقع Lenovo.com/warranty/llw\_02 و http://www.lenovo.com/warranty/llw\_02 إذا لم تشكن من عرض<br>ضمان Lenovo المحدود، فاتصل بمكتب أو باتع منتجات Lenovo المحلي الحصول على نسخة مطبوعة من الضمان

الحصول على خدمة الضمان، راجع قائمة الهواتف على http:// www.lenovo.com/support/phone .<br>للتغند هذه اشعار

ניתן לעיין באחריות המוגבלת של סטסוDLLW (LLW) בכתובת Mtp://www.lenovo.com/warranty/llw\_02 ואם אם<br>אינכם מצליחים להציג את האחריות המוגבלת של Lenovo, פנו אל משרדי Lenovo או למשווק Clenovo באחרים באזורכם<br>לקבלת עותק מודפס של הא

מספרי הטלפון למידע אודות שירות האחריות זמינים בכתובת http://www.lenovo.com/support/phone. מספרי<br>הטלפון כפופים לשינויים ללא הודעה מראש.

.//www.lenovo.com/warranty/llw\_02 に掲載されている Lenovo 保証規定 (LLW) をお読みください。LLW を参照できないときは、最寄りの Lenovo オフィス

2. 保証サービスの種類: お客様での取替え可能部品 (CRU) および持ち込み

保証サービスについては、http://www.lenovo.com/support/phone に掲載されて 

請閱讀 Lenovo 有限保證 (LLW), 網址為 http://www.lenovo.com/warranty/llw\_02。 如果無法檢視 LLW,請聯絡您當地的 Lenovo 辦公室或轉銷商,以取得 LLW 的印製

您可以從http://www.lenovo.com/support/phone 網站取得保固維修電話清單。電話

Lenovo 保証の内容と制限 - お客様へのお知らせ

ご使用のマシンに適用される保証情報:

Lenovo 有限保證- 客戶註意事項

適用於您的機器的保固資訊:

號碼若有變更恕不另行通知。

1. ระยะเวลาการรับประกัน: 1 ปี

และบริการสำหรับลูกค้าที่นำเข้ามาเอง

http://www.lenovo.com/support/phone

1. 保固期限: 1年

การรับประเ

3. Lenovo 保証規定: L505-0010-02 08/2011 版

2.保固服務類型:客戶可自行更換組件 (CRU) 及客戶運送。 3.Lenovo 有限保證版本: L505-0010-02 08/2011

ในแบบจำกัดของ Lenovo - ประกาศแจ้งลกค้า

http://www.lenovo.com/warranty/llw 02 หากคุณไม่สามารถดู LLW จากทั้งเว็บไซต์และจากคอมพิวเตอร์ของคุณ โปรดติดต่อสำนักงาน Lenovo

2. ประเภทของบริการรับประกัน: ข้อมูลชิ้นส่วนทดแทนสำหรับลูกค<sup>้</sup>า (CRU)

3. เวอร์ชันการรับประกันแบบจำกัดของ Lenovo: L505-0010-02 08/2011

้อานการรับประกันแบบจำกัดของ Lenovo (LLW) ที่

ท้องถิ่นหรือตัวแทนจำหน่าย เพื่อรับ I I W ฉบับตีพิมพ<sup>์</sup> ข้อมูลการรับประกันสำหรับประเภทเครื่องของคุณ

1. 保証期間: 1 年

あります。

版本。

または販売店に連絡して印刷版の LLW を入手してください。

2. סוג שיחת האחריות: יחידות להחלפה עצמית (CRU) ומסירה על-ידי הלקוח 3. אחריות מוגבלת של L505-0010-02 08/2011

.<br>٢١ . نوع خدمة الضمان: الوحدة التي يمكن استبدالها بواسطة العميل (CRU) وخدمة العملاء في مركز الخدمة

ضمان Lenovo المحرد - ملحرظة العميل

للومات الضمان التي تنطبق على الجهاز الخاص بك: ا أن فرَّة الضمان: عام الحد

אחריות מוגבלת של Lenovo - הודעה ללקוחות

.<br>מידע אחריות עבור המכשיר שלכם: 1. תקופת האחריות: שנה אחת

.<br>٣١. - نسخة ضمان Lenovo المحدود: 08/2011-1505 L505

клієнтами

(LLW)。<br>印刷版本。 针对您机器的保修信息 1. 保修期: 1年

3. Версія обмеженої гарантії Lenovo: L505-0010-02 08/2011

## **Electronic emission notices**

สำหรับบริการการรับประกัน สามารถดูหมายเลขโทรศัพท<sup>์</sup>ได<sup>้</sup>ที่

The following information refers to the ThinkPad EM7345 4G LTE Mobile Broadband.

# **European Union - Compliance to the Electromagnetic Compatibility Directive**

This product has been tested and found to comply with the limits for Class B Information Technology Equipment according to European Standard EN 55022.<br>The limits for Class B equipment were derived for typical residential<br>environments to provide reasonable protection against interference with licen communication devices.

Lenovo, Einsteinova 21, 851 01 Bratislava, Slovakia

CE

**German Class B compliance statement** 

**Deutschsprachiger EU Hinweis:** 

#### **Hinweis für Geräte der Klasse B EU-Richtlinie zur Elektromagnetischen Verträglichkeit**

Dieses Produkt entspricht den Schutzanforderungen der EU-Richtlinie 2004/108/EG (früher 89/336/EWG) zur Angleichung der Rechtsvorschriften über die elektromagnetische Verträglichkeit in den EU-Mitgliedsstaaten und hält die Grenzwerte der EN 55022 Klasse B ein.

Um dieses sicherzustellen, sind die Geräte wie in den Handbüchern beschrieben zu installieren und zu betreiben. Des Weiteren dürfen auch nur von der Lenovo empfohlene Kabel angeschlossen werden. Lenovo übernimmt keine Verantwortung für die Einhaltung der Schutzanforderungen, wenn das Produkt ohne Zustimmung der Lenovo verändert bzw. wenn Erweiterungskomponenten von Fremdherstellern ohne Empfehlung der Lenovo gesteckt/eingebaut werden.

#### **Deutschland:**

#### **Einhaltung des Gesetzes über die elektromagnetische Verträglichkeit von Betriebsmitteln**

Dieses Produkt entspricht dem "Gesetz über die elektromagnetische Verträglichkeit von Betriebsmitteln" EMVG (früher "Gesetz über die<br>elektromagnetische Verträglichkeit von Geräten"). Dies ist die Umsetzung der EU-Richtlinie 2004/108/EG (früher 89/336/EWG) in der Bundesrepublik

Deutschland.

**Geräte der Klasse B.** 

Dieses Gerät ist berechtigt, in Übereinstimmung mit dem Deutschen EMVG das

EG-Konformitätszeichen - CE - zu führen. Verantwortlich für die

Konformitätserklärung nach Paragraf 5 des EMVG ist die Lenovo (Deutschland) GmbH, Gropiusplatz 10, D-70563 Stuttgart.

Informationen in Hinsicht EMVG Paragraf 4 Abs. (1) 4:

**Das Gerät erfüllt die Schutzanforderungen nach EN 55024 und EN 55022** 

**Klasse B.** 

**Recycling information** 

Lenovo encourages owners of information technology (IT) equipment to responsibly recycle their equipment when it is no longer needed. Lenovo offers a variety of programs and services to assist equipment owners in recycling their IT

products. For information on recycling Lenovo products, go to: http://www.lenovo.com/recycling Recycling and disposal information for Japan is available at:

http://www.lenovo.com/recycling/japan **Recycling information for Brazil Declarações de Reciclagem no Brasil Descarte de um Produto Lenovo Fora de Uso**

ambientais, de acordo com a legislação local.

A Lenovo possui um canal específico para auxiliá-lo no descarte desses produtos. Caso você possua um produto Lenovo em situação de descarte, ligue para o nosso SAC ou encaminhe um e-mail para: reciclar@lenovo.com, informando o modelo, número de série e cidade, a fim de enviarmos as

instruções para o correto descarte do seu produto Lenovo.

Zulassungsbescheinigung laut dem Deutschen Gesetz über die<br>elektromagnetische Verträglichkeit von Betriebsmitteln, EMVG vom 20. Juli<br>2007 (früher Gesetz über die elektromagnetische Verträglichkeit von<br>Geräten), bzw. der EM

**Important WEEE information** 

Country specific information is available at: http://www.lenovo.com/recycling

**Export Classification Notice** 

This product is subject to the United States Export Administration regulations (EAR) and has an Export Classification Control Number (ECCN) of 5A992.c. It can be re-exported except to any of the embargoed countries in the EAR E1

country list.

 $\boxtimes$ 

**Contract Contract** 

**Restriction of Hazardous Substances Directive (RoHS)** 

Lenovo products sold in the European Union, on or after 3 January 2013 meet<br>the requirements of Directive 2011/65/EU on the restriction of the use of certain<br>hazardous substances in electrical and electronic equipment ("Ro

**European Union RoHS** 

铅<br>(Pb)

 $\mathsf X$ 

水<br>(Hg)

 $\circ$ 

Türkiye EEE Yönetmeliğine Uygunluk Beyanı

"RoHS 2").

For more information about Lenovo progress on RoHS, go to:

http://www.lenovo.com/social\_responsibility/us/en/RoHS\_Communication.pdf

**China RoHS** 

Lenovo<br>电脑选件

无线设备

The information in the following table is applicable for products manufactured on

六饥铀<br>(Cr(VI))

 $\circ$ 

を涙味本<br>(PBB)

 $\circ$ 

多溴二苯醚<br>(PBDE)

 $\circ$ 

or after March 1, 2007 for sale in the People's Republic of China.

<sup>锁</sup><br>(Cd)

 $\circ$ 

O: 表示该有毒有害物质在该部件所有均质材料中的含量均在SJ/T 11363-2006标准 規定的限量要求以下。<br>X:表示该有毒有害物质至少在该部件的某一均质材料中的含量超出SJ/T<br>11363-9006标准规空的限量要求

1363–2006标准规定的限量要求。<br>付于销往欧盟的产品,标有 "X"的项目均符合欧盟指令2002/95/**EC** 豁免条款。

\*1 FHEEK 2002/50 トトル7日 ヘ ロツロット 自動产品上将印有"平保使用期"<br>
(1) 在中华人民共和国境内销售的电子信息产品上将印有"环保使用期"<br>
(EPuP)符号。圆圈中的数字代表产品的正常环保使用年限。

Bu Lenovo ürünü, T.C. Çevre ve Orman Bakanlığı'nın "Elektrik ve

Elektronik Eşyalarda Bazı Zararlı Maddelerin Kullanımının Sınırlandırılmasına Dair Yönetmelik (EEE)" direktiflerine uygundur.

**Turkish RoHS** 

The Lenovo product meets the requirements of the Republic of Turkey Directive on the Restriction of the Use of Certain Hazardous Substances in Electrical and

Electronic Equipment (EEE).

EEE Yönetmeliğine Uygundur.

**Ukraine RoHS** 

**India RoHS** 

речовин

RoHS compliant as per E-Waste (Management & Handling) Rules, 2011.

Цим підтверджуємо, що продукція Леново відповідає вимогам нормативних актів України, які обмежують вміст небезпечних

**Lenovo product service information for Turkey** 

Telefon numaraları: 0212 336 0366, 00800 448 825 165 (sabit hatlardan ucretsiz)

**Notices** 

Lenovo may not offer the products, services, or features discussed in this document in all countries. Consult your local Lenovo representative for information on the products and services currently available in your area. Any reference to a Lenovo product, program, or service is not intended to state or imply that only that Lenovo product, program, or service may be used. Any<br>functionally equivalent product, program, or service that does not infringe any<br>Lenovo intellectual property right may be used instead. However, it responsibility to evaluate and verify the operation of any other product, program,

or service.

 *Lenovo (United States), Inc. 1009 Think Place - Building One Morrisville, NC 27560 U.S.A. Attention: Lenovo Director of Licensing* 

LENOVO PROVIDES THIS PUBLICATION "AS IS" WITHOUT WARRANTY OF ANY KIND, EITHER EXPRESS OR IMPLIED, INCLUDING, BUT NOT LIMITED TO, THE IMPLIED WARRANTIES OF NON-INFRINGEMENT, MERCHANTABILITY OR FITNESS FOR A PARTICULAR PURPOSE. Some jurisdictions do not allow disclaimer of express or implied warranties in certain transactions, therefore, this statement may not apply to you.

This information could include technical inaccuracies or typographical errors. Changes are periodically made to the information herein; these changes will be incorporated in new editions of the publication. Lenovo may make improvements and/or changes in the product(s) and/or the program(s) described in this publication at any time without notice.

## **Recycling information**

## **Legal notices**

Lenovo and ThinkPad are trademarks of Lenovo in the United States, other countries, or both.

Other company, product, or service names may be trademarks or service marks of others.